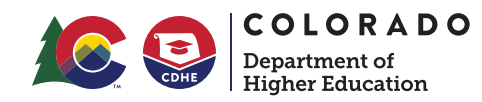

## **Federal Student Aid** An OFFICE of the U.S. DEPARTMENT of EDUCATION

# **Creating an FSA ID -<br>Worksheet and Guide**

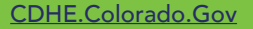

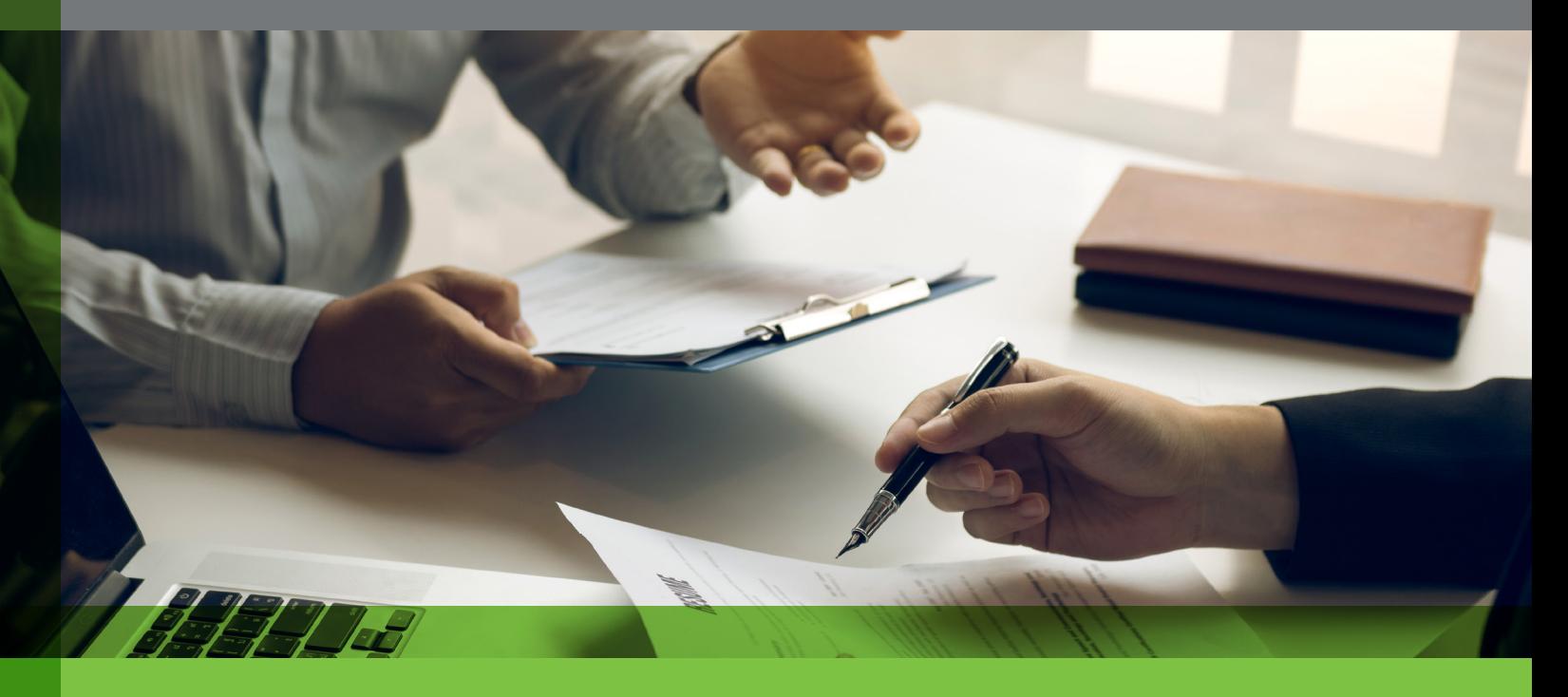

Creating an FSA ID is the first step to completing the Free Application for Federal Student Aid (FAFSA) online, which is the quickest and easiest way to submit the application. Each student and their contributor(s) must have a unique FSA ID in order to electronically sign the FAFSA. The FSA ID username and password are used to electronically sign the FAFSA and other important financial aid paperwork. Your FSA ID also grants you access to your online Federal Student Aid (FSA) account. Use this worksheet to help you create an FSA ID.

#### For a video on FSA ID creation, go to [www.youtube.com/watch?v=Pitb\\_aIQBVc](https://www.youtube.com/watch?v=Pitb_aIQBVc)

### INFORMATION NEEDED TO CREATE AN FSA ID

- Student Social Security card
- $\bullet$  Student email address<sup>2</sup>
- Student mobile phone number<sup>2</sup>

#### Student Information **Contributor** Contributor(s) Information

- Contributor(s) Social Security card<sup>1</sup>
- $\bullet$  Contributor(s) email address<sup>2</sup>
- Contributor(s) mobile phone number<sup>2</sup>

For the 2024-2025 FAFSA, contributors without an SSN will create an FSA ID. This new feature will start once the better FAFSA launches December 31, 2023. Contributors without a SSN will be able to verify their identity through TransUnion, similar to a credit check. If a contributor doesn't have enough credit to use TransUnion successfully, they will upload identity documents.

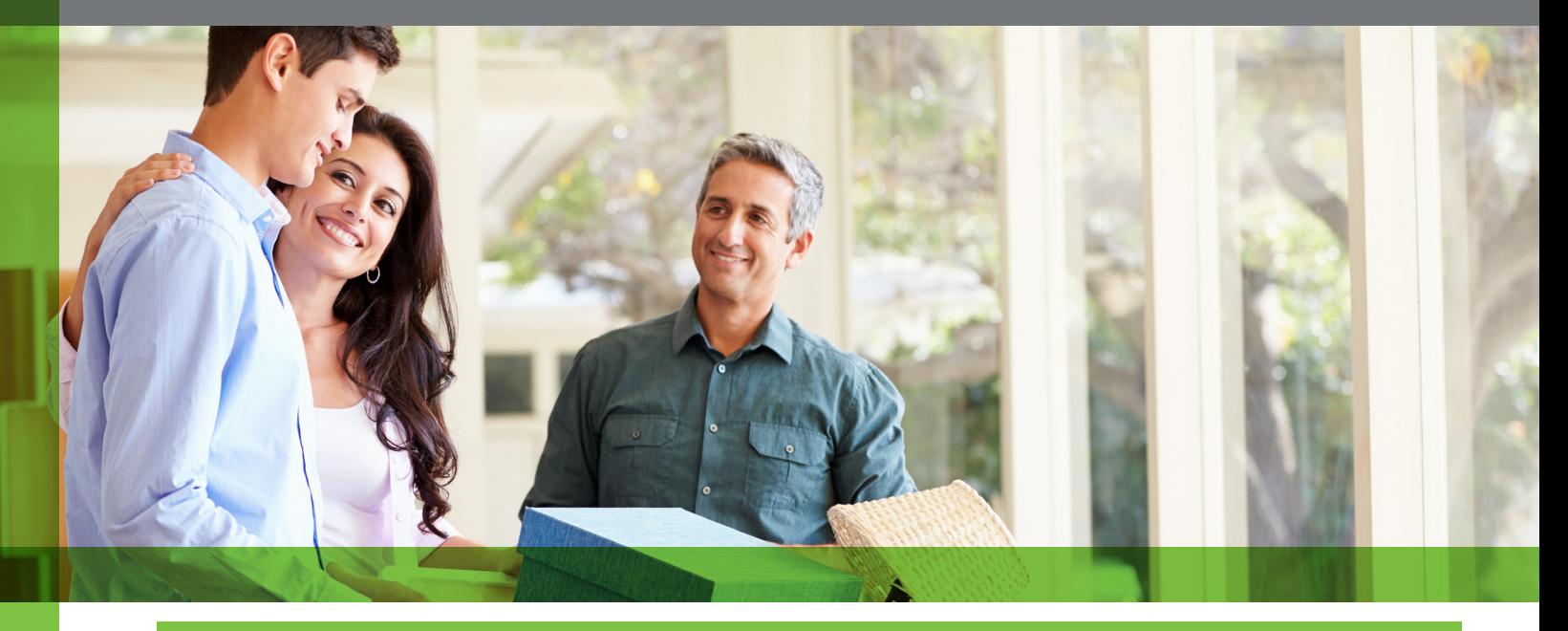

#### STEPS TO CREATING AN FSA ID

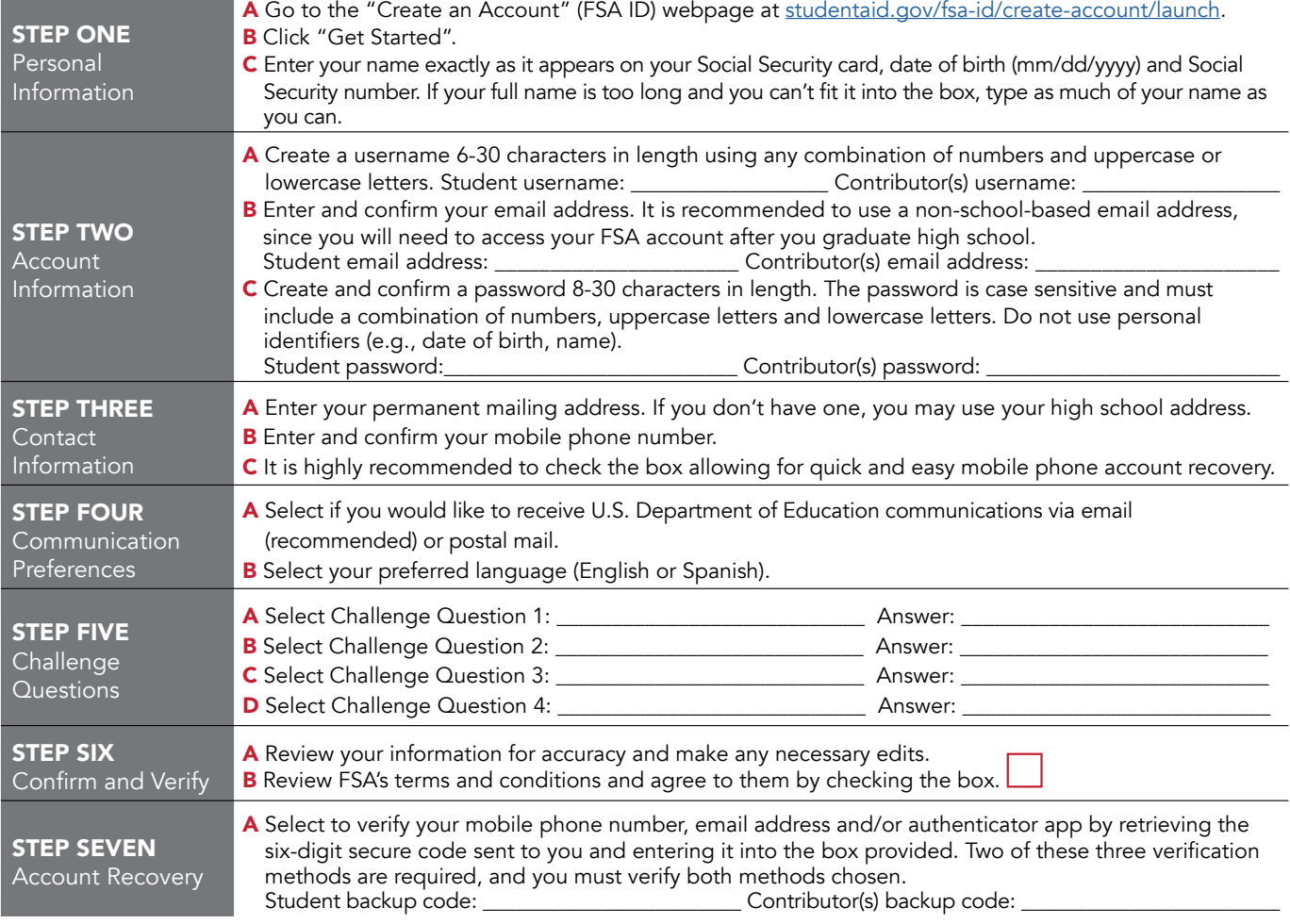

1 You can begin to use your FSA ID immediately for activities such as electronically signing your FAFSA; however, some of your activities will be limited until the Social Security Administration (SSA) verifies your information (1-3 business days). Keep your FSA ID username, password and backup code in a safe place, and do not share this information with anyone.

2 The student and contributor(s) email addresses and mobile phone numbers must be different.